### Stats 401 Lab 1

Naomi Giertych

1/2/2018

### Welcome!

GSI: Naomi Giertych

► Email: ngierty@umich.edu

▶ Office Hours: TBD

## Lab Objectives

- Develop statistical computation skills (R) and mathematical skills
- Provide examples and excerises to help prepare you for homework, quiz, and exam questions

## Lab Expectations and Requirements

- (Printed) Homework is due at the start of class
- ▶ If you need to make up a lab: Please email me and make-up GSI in advance

#### What will lab look like?

- Lab will consist of the following:
- 1. Brief review of what was covered in lecture the previous week
- 2. A worked example (this may be combined with 1 if reasonable)
- 3. An in lab excerice
- 4. Lab ticket to complete and hand in (for attendance)
- If time permits, I'm willing to guide you in homework. However, I will not directly provide answers.

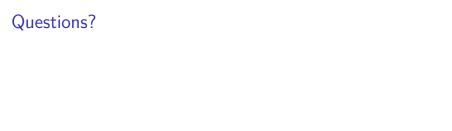

## About You!

▶ Raise your hand if you've programmed in any language before

#### About You!

- ▶ Raise your hand if you've programmed in any language before
- ▶ Raise your hand if you've opened R Studio before this class

#### About You!

- ▶ Raise your hand if you've programmed in any language before
- Raise your hand if you've opened R Studio before this class
- Raise your hand if you know what a vector is

| Questions? |  |
|------------|--|
|------------|--|

▶ Has everyone been able to install R and R Studio successfullly?

# Worked Example Using Swirl

```
# Install Swirl
  install.packages('swirl')
# Call packages
 library(swirl)
# Use Swirl
  swirl()
# Navigate to Lesson 2 by selecting 1,
  # then selecting 1 again.
```

# Worked Example Using A New Dataset

```
# Install and call required packages
  # note: I already have faraway
  # installed so I've commented it out
# install.packages('faraway', dependencies = T)
library(faraway)
# Load Dataset
data("uswages")
# What if you want to know what all the variables in
# this dataset are?
?uswages
```

```
# Let's find some specific values in the dataset

# What's the wage of the 1500th observation?
# Method 1:
uswages[1500,1]
```

```
## [1] 686.04
```

```
# Method 2
uswages$wage[1500]
```

## [1] 686.04

```
# What's the education of the 13th observation?
# Method 1
uswages[13,2]
```

```
## [1] 17
```

```
# Method 2
uswages$educ[13]
```

```
## [1] 17
```

```
# What's the maximum wage found in the dataset?
max(uswages$wage)
```

```
## [1] 7716.05
```

```
# What's the difference between the wage in the 13th
# observation and the max?

# Method 1
uswages$wage[13]
```

```
## [1] 550.81
```

```
# Difference 7716.05 - 550.81
```

## [1] 7165.24

```
# Method 2
# How do I save a variable?
wage_13 <- uswages$wage[13]
max_wage <- max(uswages$wage)</pre>
```

## [1] 7165.24

# Difference

max\_wage - wage\_13

## In Lab Activity

```
# Still using the faraway library
# Use the SAT dataset
data("sat"")
# What was the highest total SAT score?
# What was the lowest total SAT score?
# Calculate the difference in scores.
# Figuring out the median ratio of the last 15 states
# alphabetically
median(sat$ratio[36:50])
```

## Key Takeaways

- ► Learning a new programming language can be frustrating and fun (sometimes at the same time)
- Commenting code is EXTREMELY important. Future you will thank you!

#### Lab Ticket

- Using the salary dataset from the lab activity, find the following:
- 1. What is the median salary?
- 2. What is the mean salary?
- 3. What do these numbers suggest about the distribution of salaries?